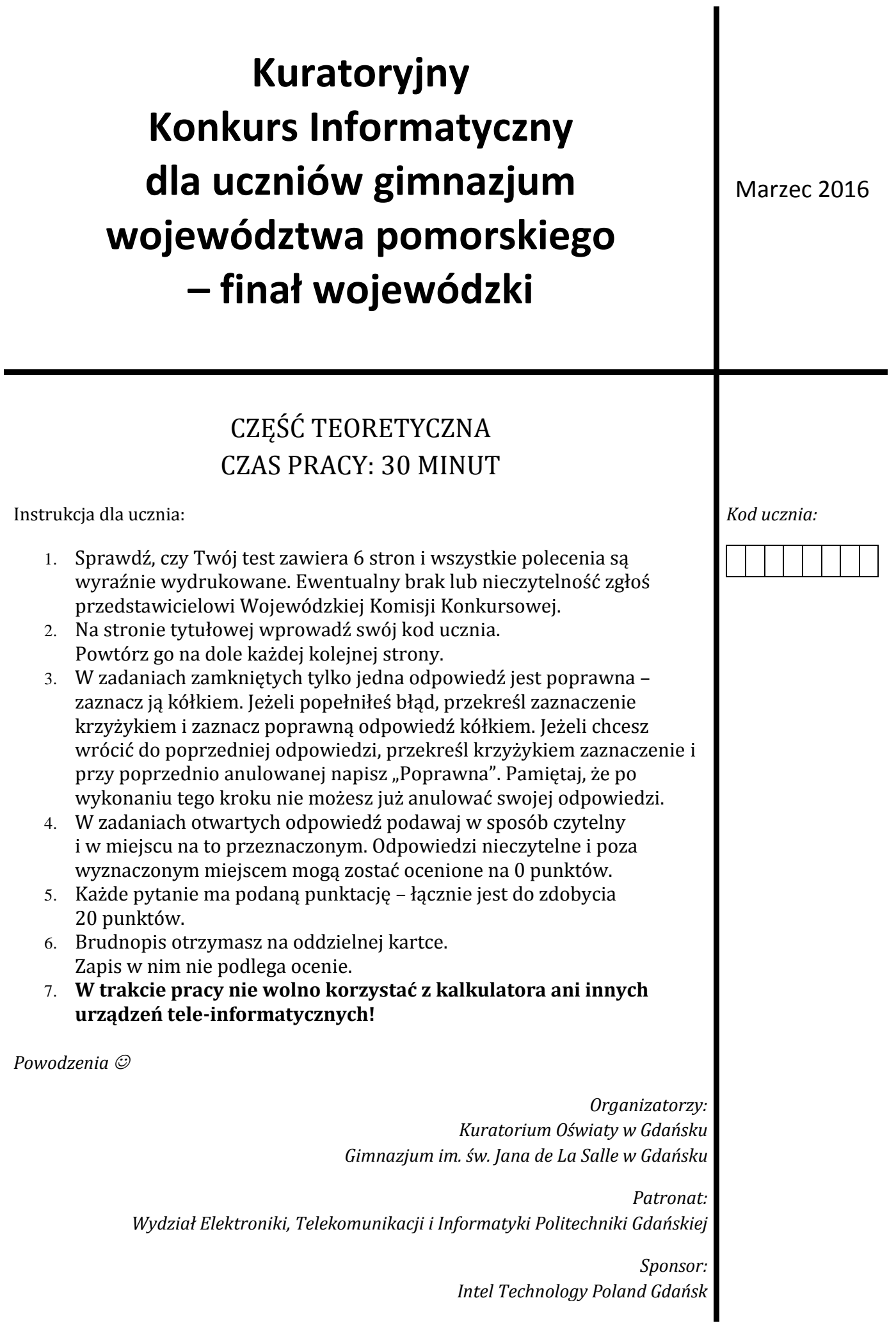

## **1. (1 punkt) Tekst znajdujący się między znacznikiem HTML <em> </em> przeglądarka internetowa wyświetli:**

- A. jako tekst wyśrodkowany.
- B. jako odnośnik do wybranego fragmentu strony internetowej.
- C. używając czcionki pogrubionej.
- D. używając czcionki pochyłej (kursywy).

## **2. (1 punkt) Jaki będzie efekt działania poniższego kodu HTML i CSS na stronie www?**

```
<div style=" border: 1 rgb(255,0,0) solid;"> Konkurs 
informatyczny </div>
```
- A. Blok z ramką o szerokości 1 piksela, w kolorze czerwonym z linią ciągłą.
- B. Blok z ramką o wysokości 1 piksela, w kolorze niebieskim z linią ciągłą.
- C. Blok z ramką o szerokości 1 piksela, w kolorze czarnym z linią przerywaną.
- D. Blok z ramką o szerokości 1 piksela, w kolorze białym z linią w postaci serii kropek.
- **3. (1 punkt) Jakie urządzenie komputerowe przedstawia rysunek obok?**
	- A. Kartę dźwiękową C. Kartę telewizyjną
	- B. Kartę sieciową D. Kartę graficzną
- **4. (1 punkt) Maksymalna przepustowość USB w wersji 2.0 (zgodnie z warunkami specyfikacji) wynosi:**

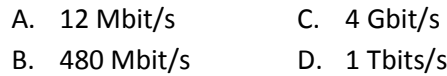

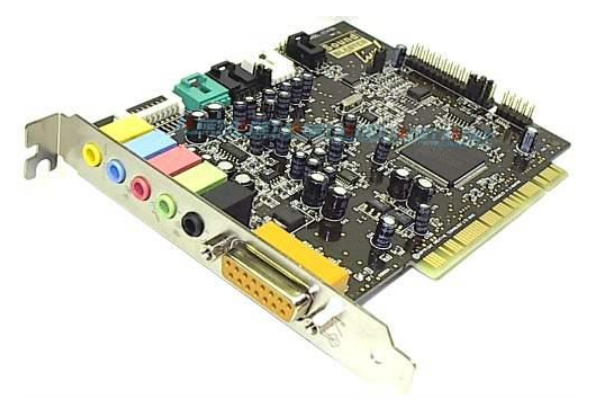

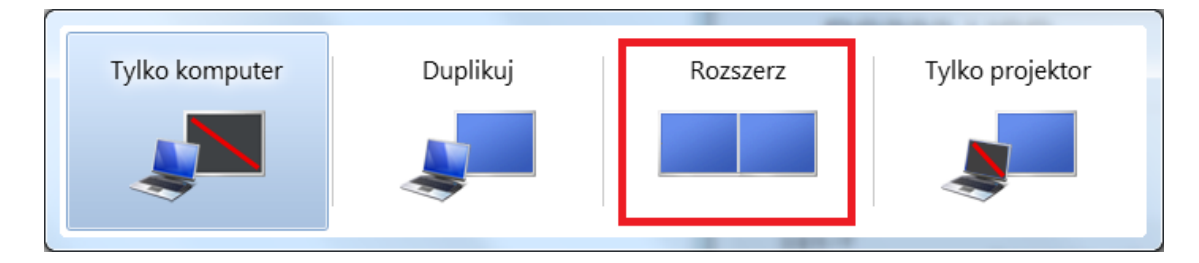

- **5. (1 punkt) Powyższy rysunek pojawił się na ekranie laptopa z zainstalowanym systemem operacyjnym** *Microsoft Windows 7* **i podłączonym do niego monitorem. Użytkownik wybrał opcję zaznaczoną prostokątem w kolorze czerwonym. Jaki będzie efekt wyboru tego polecenia?**
	- A. Na ekranie laptopa i podłączonego monitora będzie ten sam obraz.
	- B. Na ekranie laptopa i podłączonego monitora będą różne obrazy.
	- C. Jedynie na ekranie monitora będzie wyświetlany obraz.
	- D. Jedynie na ekranie laptopa będzie wyświetlany obraz.

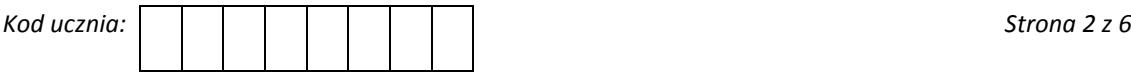

- $\overline{B}$  $\mathsf{C}$ D. E. F. **6. (1 punkt) Mały Bajtek przepisał do**   $\angle$ A G.  $\mathbf 1$  $\mathbf 1$ **arkusza kalkulacyjnego trójkąt liczbowy**   $\overline{2}$  $\mathbf{1}$  $\mathbf{1}$ **znaleziony na pewnej stronie**  3 1  $\overline{2}$  $\mathbf 1$ **matematycznej opisującej pojęcie tzw.**  3 4  $\mathbf{1}$ 3  $\mathbf{1}$ **Trójkąta Pascala. Niestety zapomniał**  5 4 **przepisać liczbę, która powinna znaleźć**   $\mathbf{1}$ 4 6  $\mathbf{1}$ **się w komórce C7. Jaką liczbę**  6 1 5 10 10 5 1  $\overline{7}$  $\mathbf{1}$ 6 20 15 6 1 **zapomniał wprowadzić do komórki C7?** A. 8 B. 10 C. 15 D. 20
	- A. B.  $C.$  D.
- **7. (1 punkt) Wskaż prawidłowy rysunek złącza MOLEX:**

**8. (1 punkt) Kolor w znacznikach HTML można zapisać w postaci liczby szesnastkowej? Jaka będzie liczba szesnastkowa, jeśli w notacji RGB zostały ustalone liczby 142,0,255?**

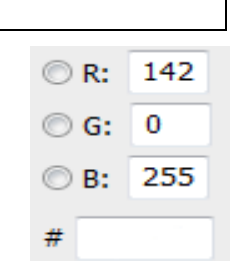

A. #8e00ff B. #8eff00 C. #8a00ff D. #9b00ff

**9. (1 punkt) W którym z poniższych języków programowania kod programu jest interpretowany?**

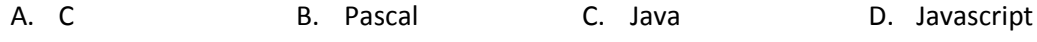

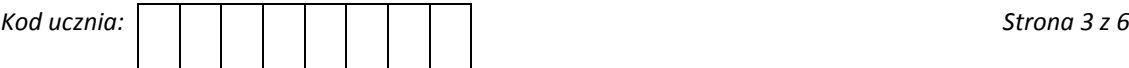

**10. (1 punkt) Mały Bajtek narysował odcinek o długości 5 cm, następnie kolejny odcinek o długości o 1 cm więcej niż odcinek poprzedni z tym, że odcinek dorysowywał do poprzedniego odcinka pod kątem 120<sup>o</sup> . W sumie narysował 50 takich odcinków. Efekt jaki otrzymał mały Bajtek można zobaczyć na rysunku obok. Twoim zadaniem jest policzyć, ile wynosi suma długości wszystkich 50 narysowanych odcinków.** 

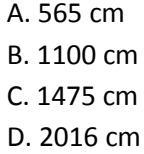

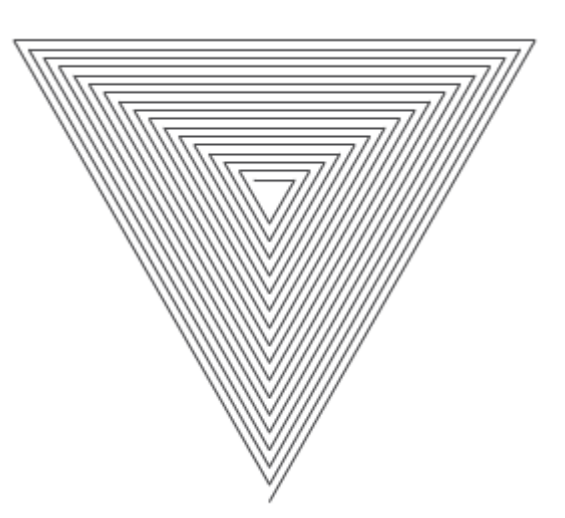

**11. (1 punkt) Jakie dwie liczby zostaną wypisane na ekranie monitora w wyniku działania poniższego programu (jeden i drugi wykonuje ten sam algorytm)?**

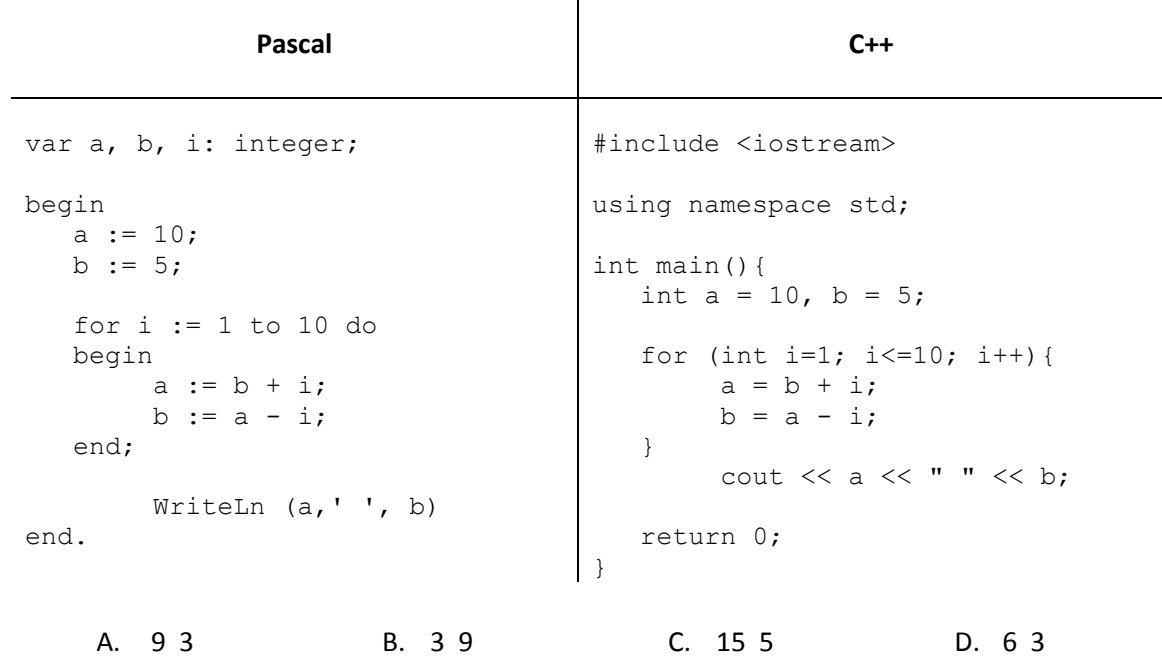

**12. (1 punkt) W standardzie IEEE 802.11n teoretycznie dane można przesyłać w sieci bezprzewodowej z prędkością rzędu 600Mbps, jednak w praktyce górną granicą przy paśmie o szerokości 40 MHz jest prędkość na poziomie:**

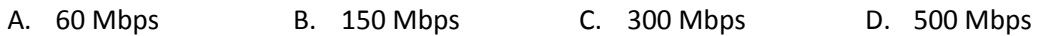

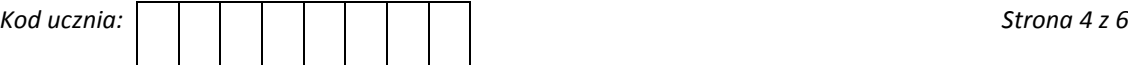

**13. (2 punkty)** *Szyfr płotkowy* **jest przykładem szyfru przedstawieniowego, w którym tekst jest zapisywany w postaci płotka, gdzie kluczem jest wysokość płotka. Szyfrogram powstaje poprzez odczytanie wierszami tak zapisanego tekstu.**

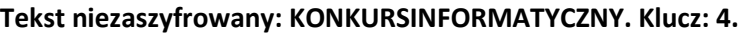

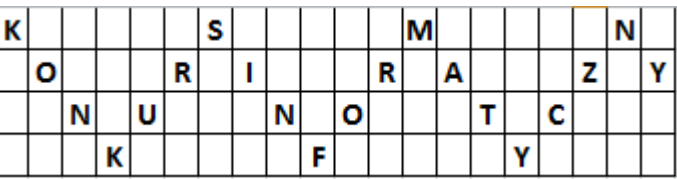

**Tekst zaszyfrowany: KSMNORIRAZYNUNOTCKFY**

- **a) Za pomocą** *szyfru płotkowego* **zaszyfruj słowo INFORMATYKA z kluczem 3. Jak będzie wyglądał tekst zaszyfrowany?**
	- A. IRYNMOTKFA
	- B. IRYNOMTKFAA
	- C. IYRONTMFKAA
	- D. IYNROMFKTAA
- **b) Z wykorzystaniem szyfru płotkowego odszyfruj słowo, które kryje się za tekstem: ARNOIYTAU z kluczem 4 (uwaga: odgadywane słowo nie jest słowem słownikowym):**
	- A. AYTRANUOI
	- B. ATANUOIYR
	- C. ANYUTORIA
	- D. AANIYRUOT
- **14. (1 punkt) Tabela obok przedstawia kolejne tzw. liczby antypierwsze. Liczbą antypierwszą nazywamy liczbę, która ma więcej dzielników niż każda dodatnia liczba całkowita mniejsza od niej. Liczbą antypierwszą jest np. liczba 12, która ma 6 dzielników. Znajdź kolejną liczbę antypierwszą, występującą po liczbie 12.**

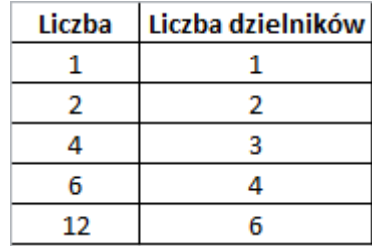

A. 14 B. 18 C. 24 D. 28

- **15. (1 punkt) Zaprezentowany na rysunku obok sposób połączenia urządzeń sieciowych i komputerów nazywamy topologią:**
	- A. magistrali.
	- B. gwiazdy.
	- C. pierścienia.
	- D. drzewa.

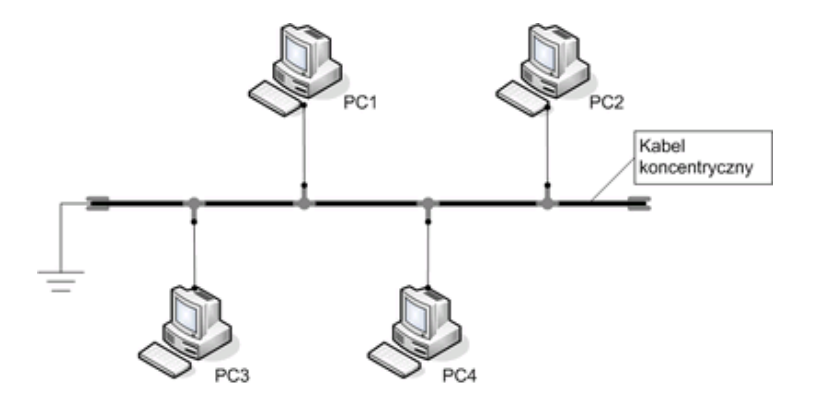

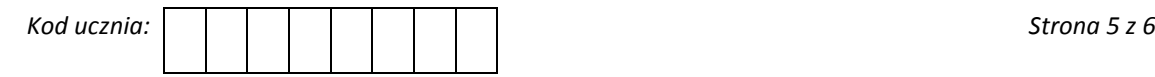

- **16. (1 punkt) Ze zbioru 2-literowego można utworzyć 2 różne słowa (sensowne lub nie), ze zbioru 3-literowego można utworzyć 6 różnych słów (sensownych lub nie), natomiast ze zbioru 4 literowego można utworzyć 24 różne słowa (sensowne lub nie). Należy założyć, że zbiory literowe składają się z różnych liter. Ile słów (sensownych lub nie) można utworzyć z 5 literowego zbioru?**
	- A. 100 B. 120 C. 160 D. 200
- **17. (1 punkt) Poniżej jest przedstawiony schemat blokowy pewnego algorytmu.**

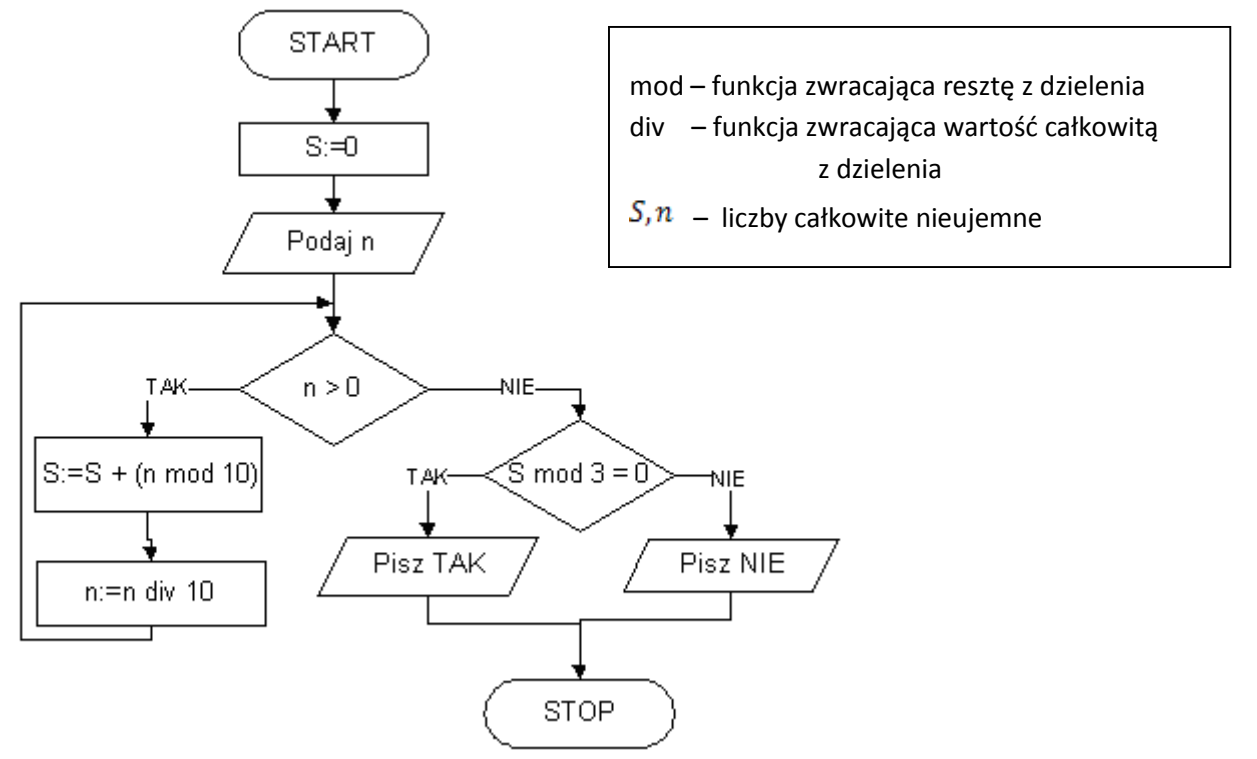

## **Jaki algorytm realizuje powyższy schemat blokowy (dla dowolnego 0 <** *n* **< 1000000)?**

- A. Algorytm wypisuje sumę cyfr liczby *n*.
- B. Algorytm sprawdza, czy liczba *n* jest podzielna przez 3.
- C. Algorytm sprawdza, czy liczba *n* jest liczbą pierwszą.
- D. Algorytm sprawdza, czy podana liczba jest większa od 0.
- **18. (1 punkt) W tekstowym okienku konsoli** *Microsoft Windows 7***, otwartym za pomocą polecenia cmd, jakie polecenie należy wprowadzić, żeby utworzyć katalog o nazwie konkurs?**

A. mkdir konkurs B. make konkurs C. create konkurs D. directory konkurs

## **19. (1 punkt) Standardem komunikacyjnym między skanerem a programem graficznym jest:**

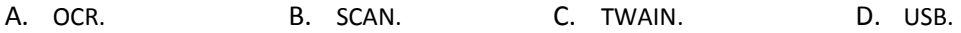

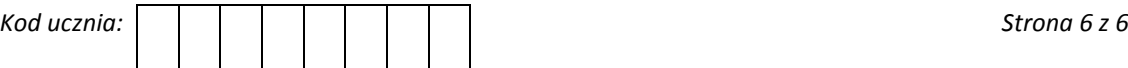